# **VALIC**

**ARKANSAS STATE** UNIVERSIT

## How do I update my beneficiary information?

Designate beneficiaries for your retirement accounts

### Updating your beneficiaries online is easy. Here's how:

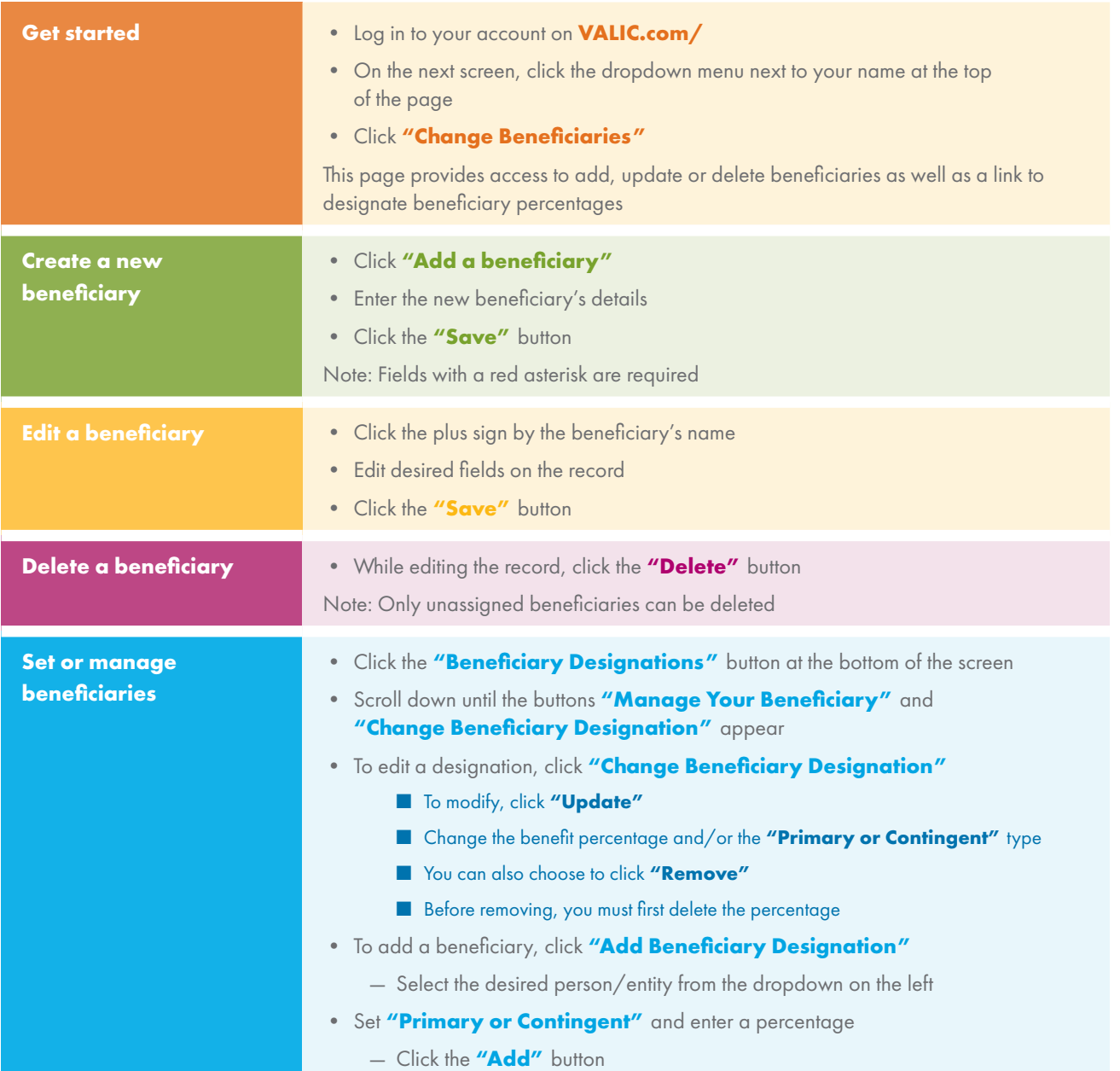

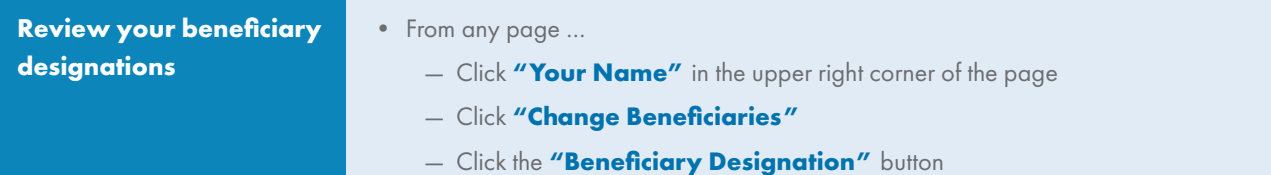

#### Will VALIC send a confirmation of the updated beneficiary designation to me?

Yes, VALIC will send a confirmation email by way of Personal**Deliver-**<sup>®</sup> whenever you update a beneficiary designation. In addition, VALIC will mail a confirmation letter to your address of record. Beneficiary updates will also appear on your next quarterly statement.

#### Marc Phillips - (870) 919-5191, Marc.Phillips@valic.com - 1411 Franklin St. #5, Jonesboro, AR 72401 Your Future is Calling. Meet It with Confidence. **CLICK** VALIC.com/**[CALL 1-800-426-3753 VISIT** your financial advisor

Securities and investment advisory services offered through VALIC Financial Advisors, Inc. ("VFA"), member FINRA, SIPC and an SEC-registered investment advisor. VFA registered representatives offer securities and other products under retirement plans and IRAs, and to clients outside of such arrangements.

Annuities issued by The Variable Annuity Life Insurance Company ("VALIC"). Variable annuities distributed by its affiliate, AIG Capital Services, Inc. ("ACS"), member FINRA. VALIC, VFA and ACS are members of American International Group, Inc. ("AIG").

AIG is a leading international insurance organization serving customers in more than 100 countries and jurisdictions. AIG companies serve commercial, institutional, and individual customers through one of the most extensive worldwide property-casualty networks of any insurer. In addition, AIG companies are leading providers of life insurance and retirement services in the United States. All products and services are written or provided by subsidiaries or affiliates of AIG. Non-insurance products and services may be provided by independent third parties. AIG common stock is listed on the New York Stock Exchange and the Tokyo Stock Exchange. www.AIG.com.

Copyright © The Variable Annuity Life Insurance Company. All rights reserved. VC 27305 (01/2017) J100776 EE

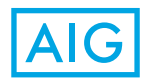

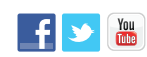

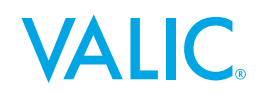